# ISLEVER

9L0-806

iWork Level One

**DEMO** 

https://www.islever.com/9I0-806.html

https://www.islever.com/apple.html

For the most up-to-date exam questions and materials, we recommend visiting our website, where you can access the latest content and resources.

### **QUESTION NO: 1 HOTSPOT**

Click the Pages button that allows you wrap text around an inserted image.

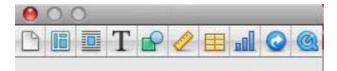

# Answer:

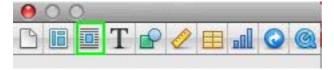

# **Explanation:**

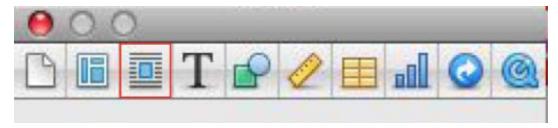

Macintosh HD:private:tmp:skitched-20111201-051437.png

# **QUESTION NO: 2**

Which item allows you to increase the space between paragraphs as shown in the image?

1

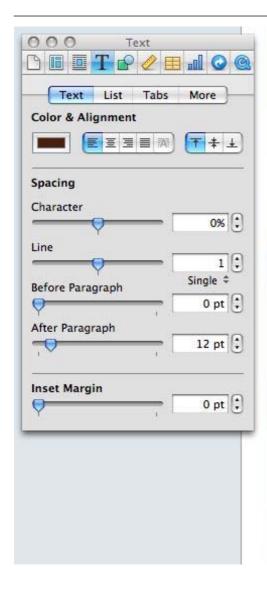

Our philosophy is simple,
better ingredients make a
better meal. That's why we're
committed to using only the
finest produce and meats to
prepare fresh food for your
events.

A diet that features fresh
organic fruits and vegetables

A diet that features fresh organic fruits and vegetables can greatly contribute to a healthy life. We use only the finest in locally grown foods, adjusting our menu to offer the reshest foods of each season.

By supporting to support local farms that take care of the environment and the animals they raise, you make a better planet. Traditional animal agriculture produces a great deal of pollution and deforestation. Choosing to use local ingredients means that we support the local farmers and benefit the global environment at the same time.

A. After Paragraph

B. Character

C. Line

Answer: C Explanation:

# **QUESTION NO: 3 HOTSPOT**

Click the Pages item that allows you to link text boxes.

Our philosophy is simple, better ingredients make a better meal. That's why we're committed to using only the finest produce and meats to prepare fresh food for your events.

# Answer:

Our philosophy is simple, better ingredients make a better meal. That's why we're committed to using only the finest produce and meats to prepare fresh food for your events.

# **Explanation:**

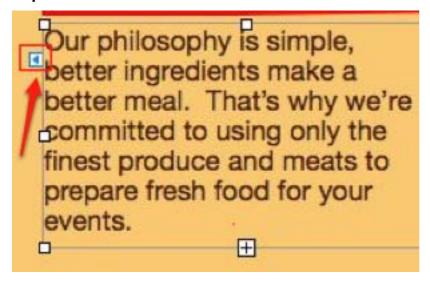

Macintosh HD:private:tmp:skitched-20111201-053209.png

#### **QUESTION NO: 4 HOTSPOT**

Click the Numbers button in the Chart inspector that allows you to add error bars to your chart.